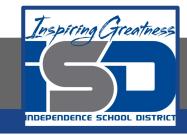

## **Computer Science Virtual Learning**

# PLTW Computer Science Principles

April 23, 2020

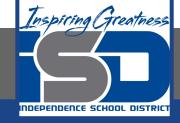

## Lesson: April 23, 2020

## **Learning Target:**

By the end of this lesson, students should be able to:

- Achieve the following objective(s):
- Create and color-code folders in Google Drive to save class materials and assignments.
- Create a file naming convention to easily find assignments and keep track of due dates.
  - Move related files into the appropriate class folder or sub-folder.
  - Share files and folders with a classmate and add to their own Drive.
    - Answer the following essential question(s):
- How can I use Google Drive to organize my files, collaborate on projects, and keep track of due dates?
  - Internalize the following enduring understanding(s):
- Cloud-based storage systems like Google Drive ensure that you can find and work on files whenever you have an Internet connection.
  - An organizational system can help you stay on track with due dates and quickly find the files you need.
  - Using a consistent naming convention and/or color coding system makes it easier to stay organized.
    - When you are organized, it's easier to collaborate with others.

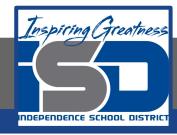

## Introduction: Organize Your Files in Google Drive

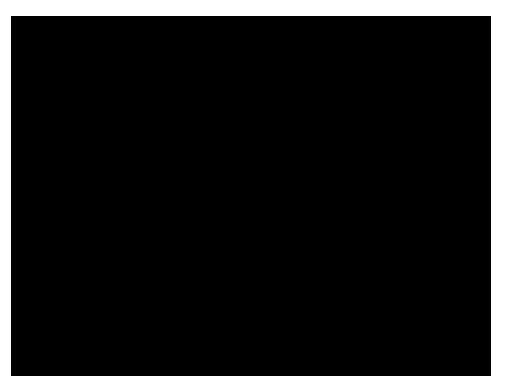

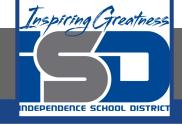

## **Practice Video:**Create Color-Coded Folders

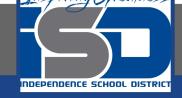

## Practice Video: Rename, Move, and Delete Files

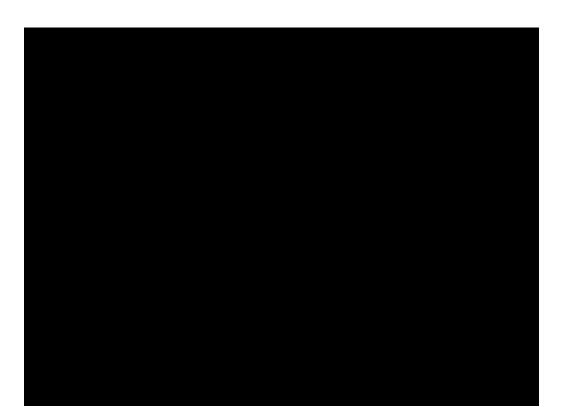

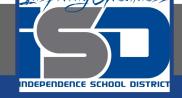

## Practice Video: Upload and Add Files to Drive

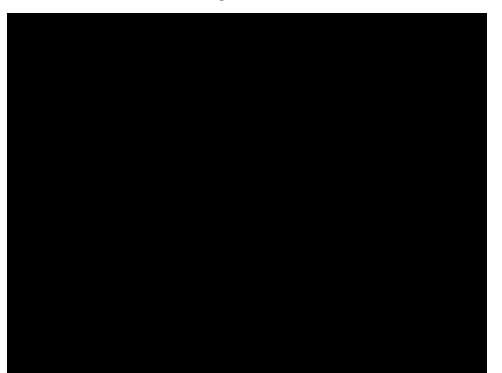

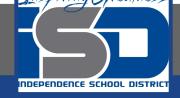

## **Practice Video:**Set and Change Sharing Permissions

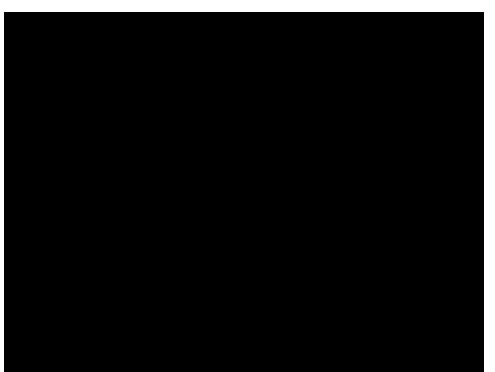

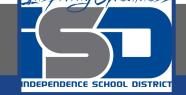

## Practice Video: How to Organize Files in Drive Wrap-Up

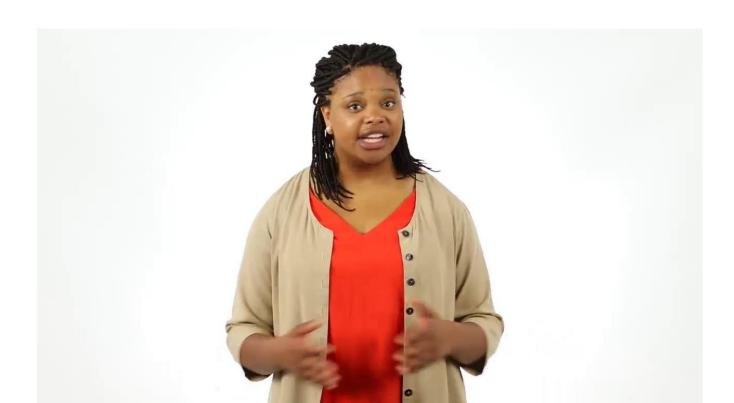

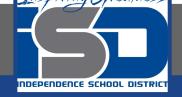

## Practice Video: Extension: Mark Important Files

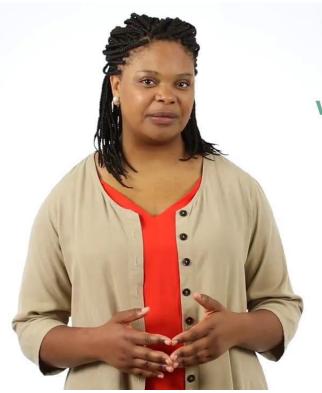

Mark important files with a star so they're easy to find later.

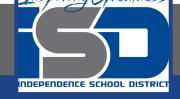

## Practice Video: Extension: Find a Recent File

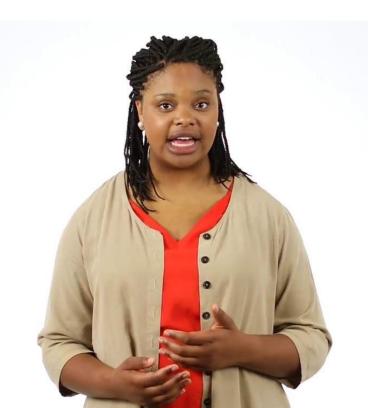

Check available storage space
Change file formats

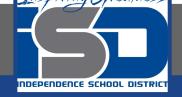

## **Practice Video:** Extension: Check Your Google Drive Settings

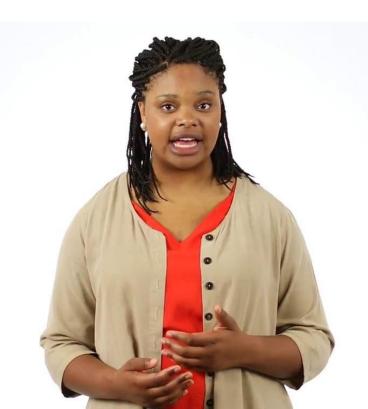

Check available storage space
Change file formats

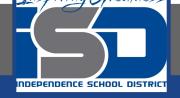

## Practice Video: Extension: Customize Advanced Sharing Settings

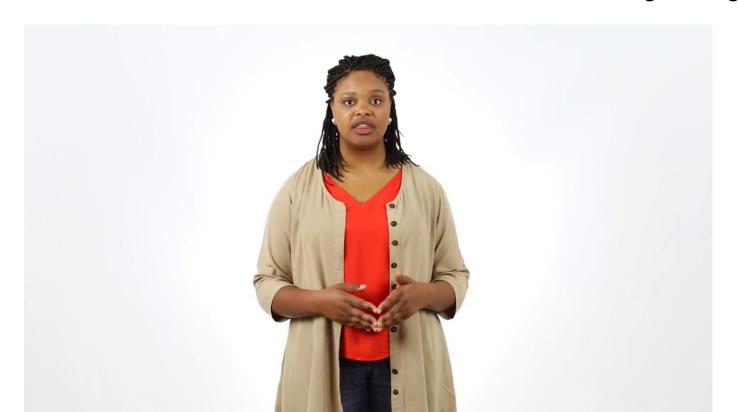

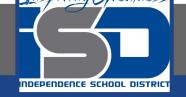

## Practice Video: Extension: Download Files from Google Drive

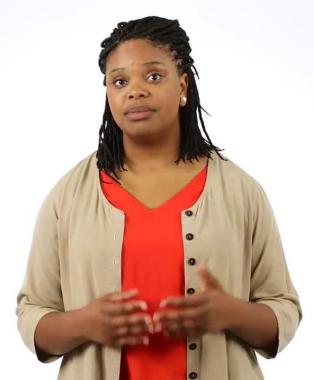

Sometimes you might
not be able to get online
but still want to work
on a story you're writing
or a presentation
you're creating.

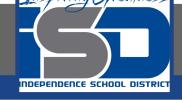

#### Practice Video: Extension: Search for Files

Even if you keep your
Drive account organized,
it can still be tricky to find
one specific file when you
have a lot of different
materials stored there.

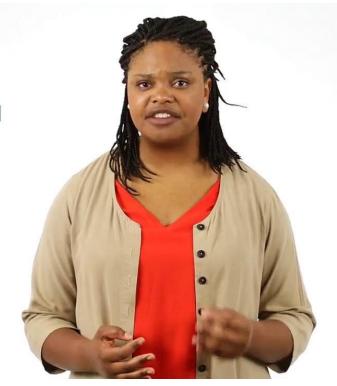